## **中信银行网上银行银期签约流程**

## 第一步: "投资理财"栏目下点击"银期转账一客户签约"

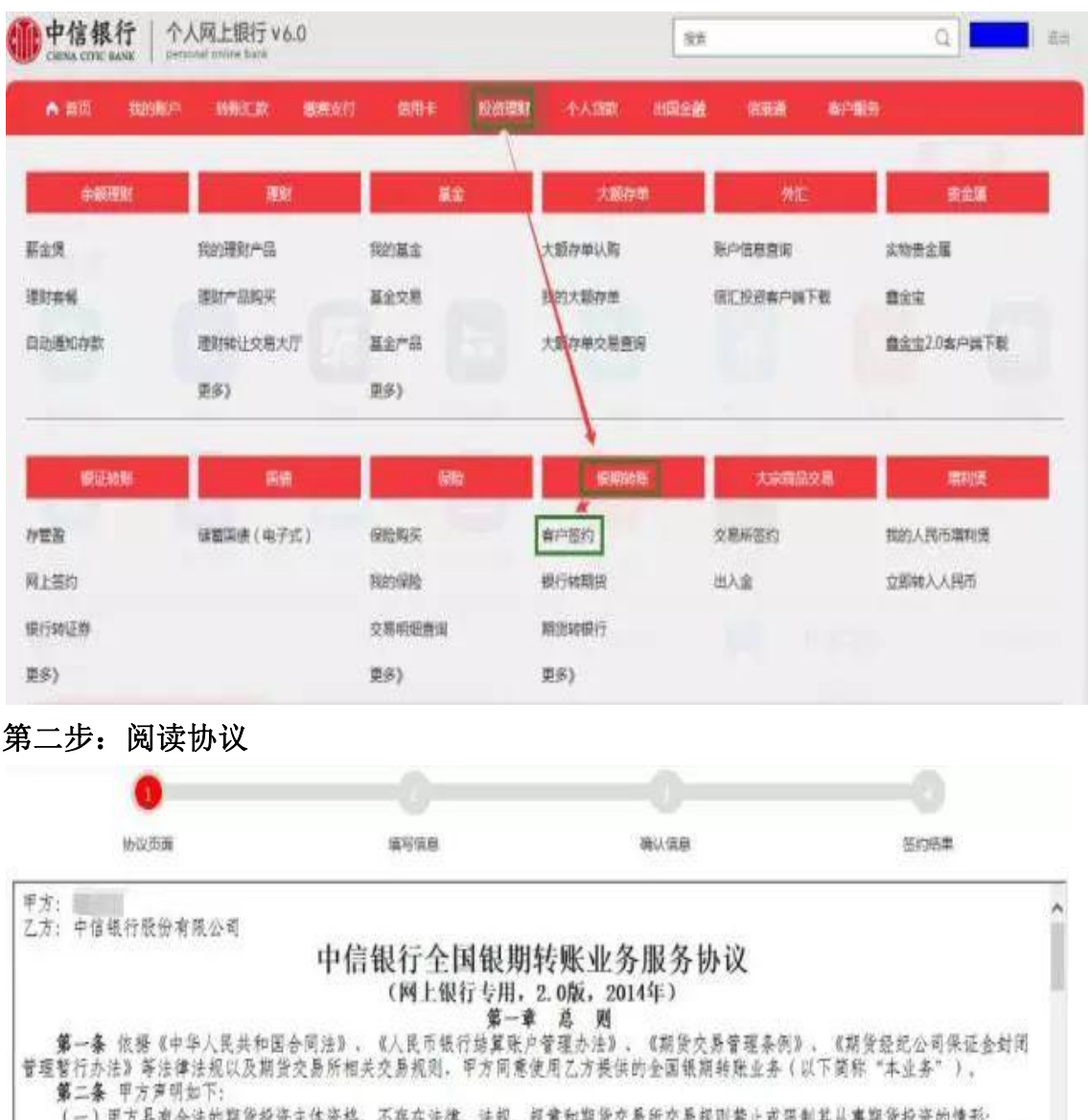

(一)中カ兵用台法的秘贯放放土体放拾,小将住法律、法规、规章和朝京父亲所父亲就出新上拟政制兵从事新京权武的情形;<br>(二)甲方保证其向乙方提供的证件,资料均真实、有效、合法、完整,并保证在上述资料发生变化后5个工作日内及时提供新资料 (四)甲方同意遵守期货市场有关的法律,法规及期货交易所交易规则; (五) 甲方已详细阅读本协议所有条款, 准确理解其含义, 特别是其中有关甲乙双方的责任条款, 并同意本协议所有条款。 (五)甲方已详细阅读本协议所有条款,准确理解其含义,特别是其中有关甲<br>**第三条** 乙方声明如下:<br>(一)乙方是依法设立的商业银行分支机构,具有期货保证金存管银行资格;<br>(二)乙方开办该项业务将遵守有关法律、法规及规章的规定。<br>**第二章 释 3**  $\check{\phantom{a}}$ 

■本人已興读

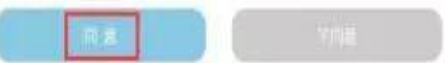

## 第三步: 填写基本信息

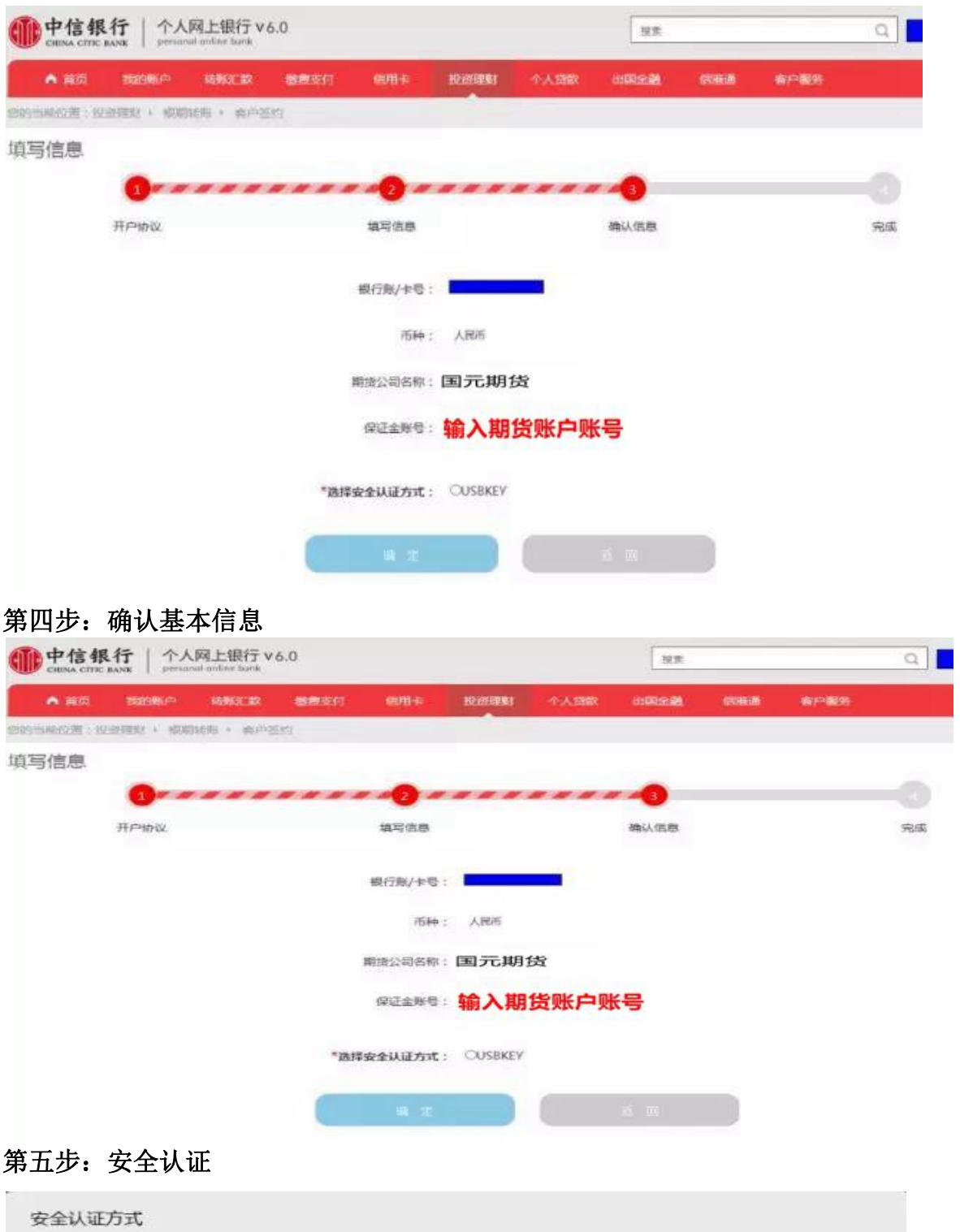

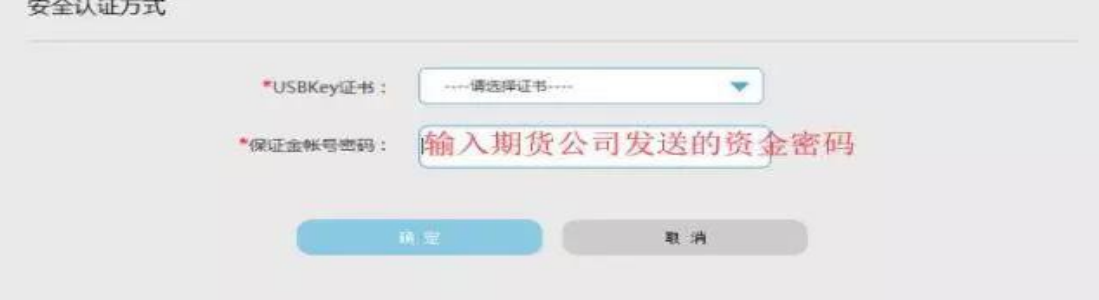